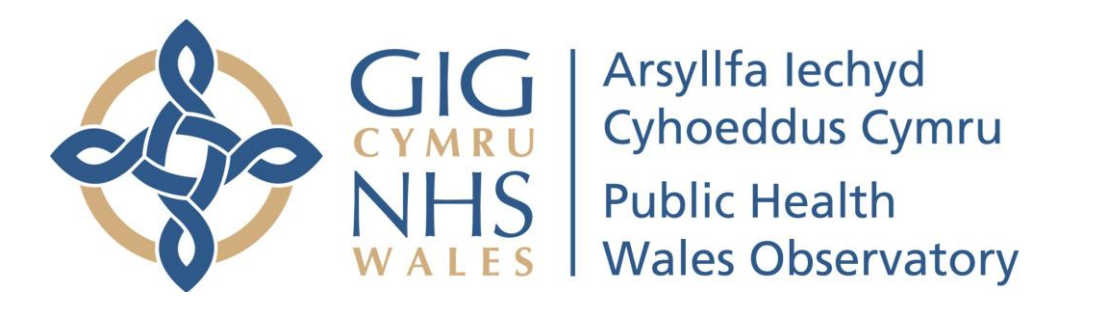

### *Interactive atlas of variation in unscheduled care (2014)* **User Guide**

The aims of this document are to provide a quick reference on how to use the *Interactive atlas of variation in unscheduled care*, how to access the data available and to help users get the most from the tool.

The interactive atlas, developed by the Public Health Wales Observatory, contains a number of components for the user to view the variation across Welsh local authorities in factors associated with unscheduled care.

On launching the interactive atlas, users are taken to the Home page (**Fig. 1**). To view the guide for each section click the corresponding area. There are links to return to the contents page or to move to a different section at the bottom of each page.

[Menu](#page-2-0) 1983 Martin Chart Chart Chart Chart Chart Return to contents [Data Table](#page-4-0) [Legend](#page-5-0) [Map](#page-6-0) [Chart](#page-7-0) [Return to contents](#page-1-0)

#### <span id="page-1-0"></span>**Fig. 1**

# **Contents**

## Please select which section of the guide you would like to view

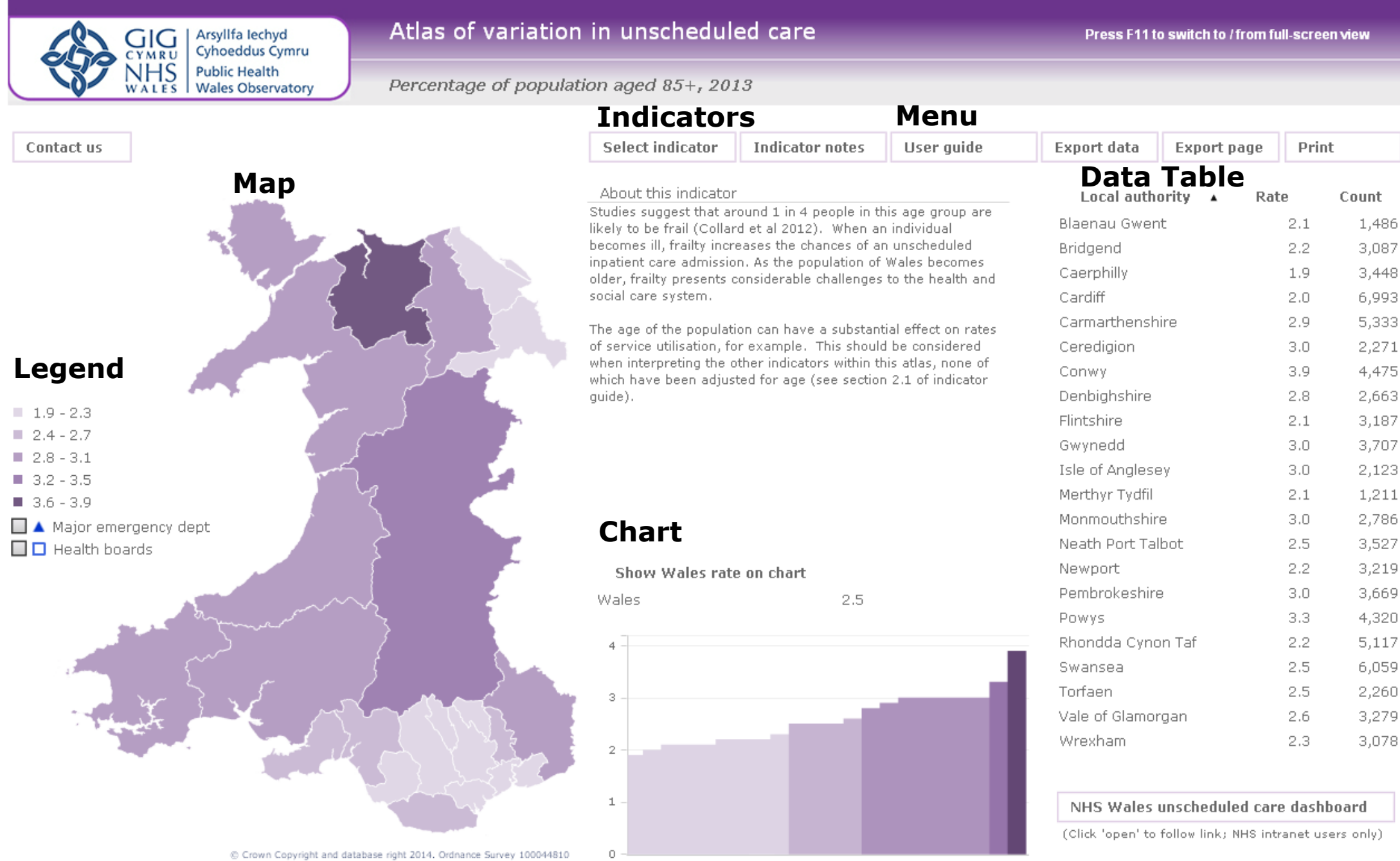

#### **Menu**

<span id="page-2-0"></span>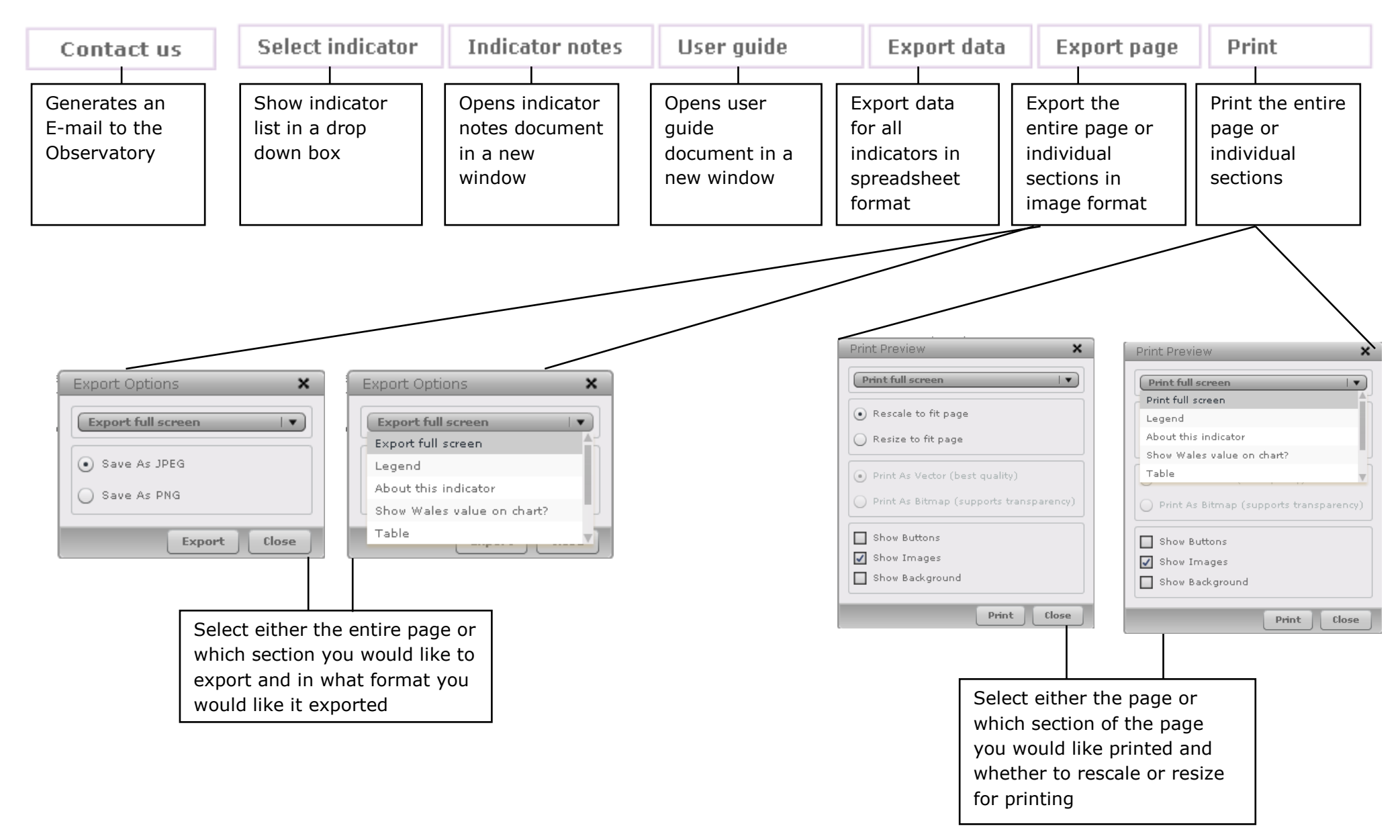

#### <span id="page-3-0"></span>**Indicators**

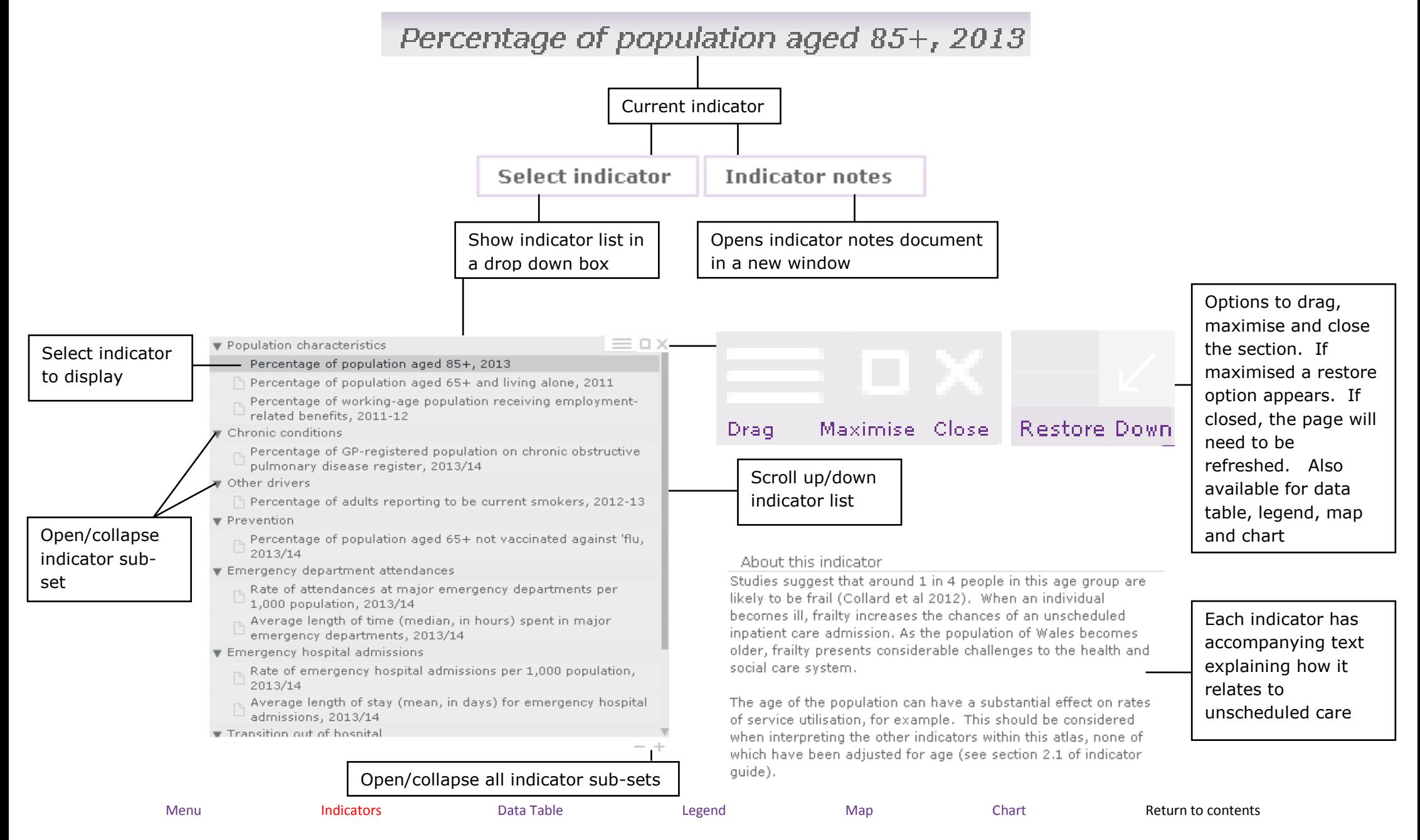

#### <span id="page-4-0"></span>**Data Table**

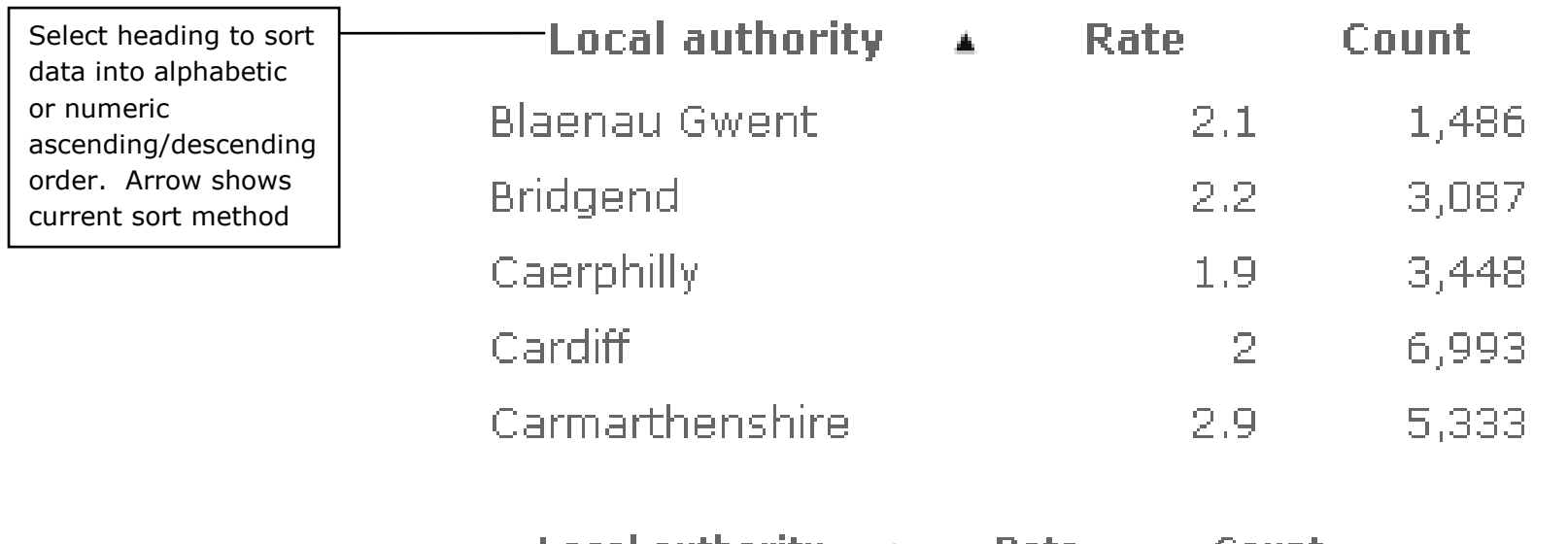

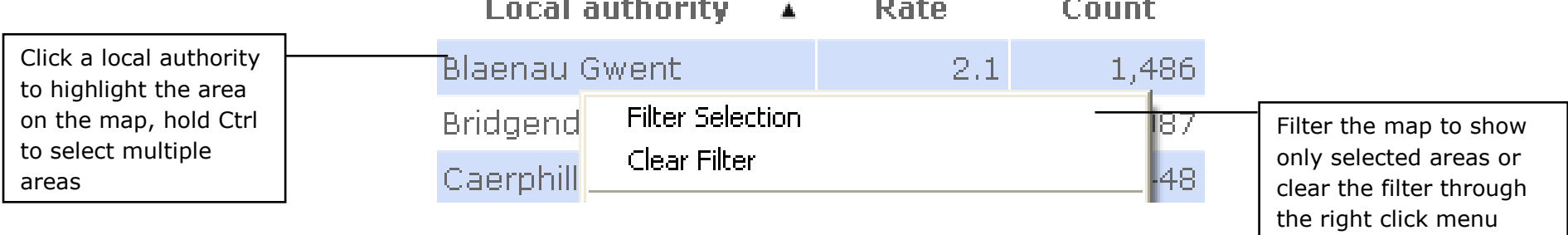

### NHS Wales unscheduled care dashboard

(Click 'open' to follow link; NHS intranet users only)

Below the table is a link to the NHS Wales unscheduled care dashboard, click to open in a new window, available to NHS intranet users only

#### <span id="page-5-0"></span>**Legend**

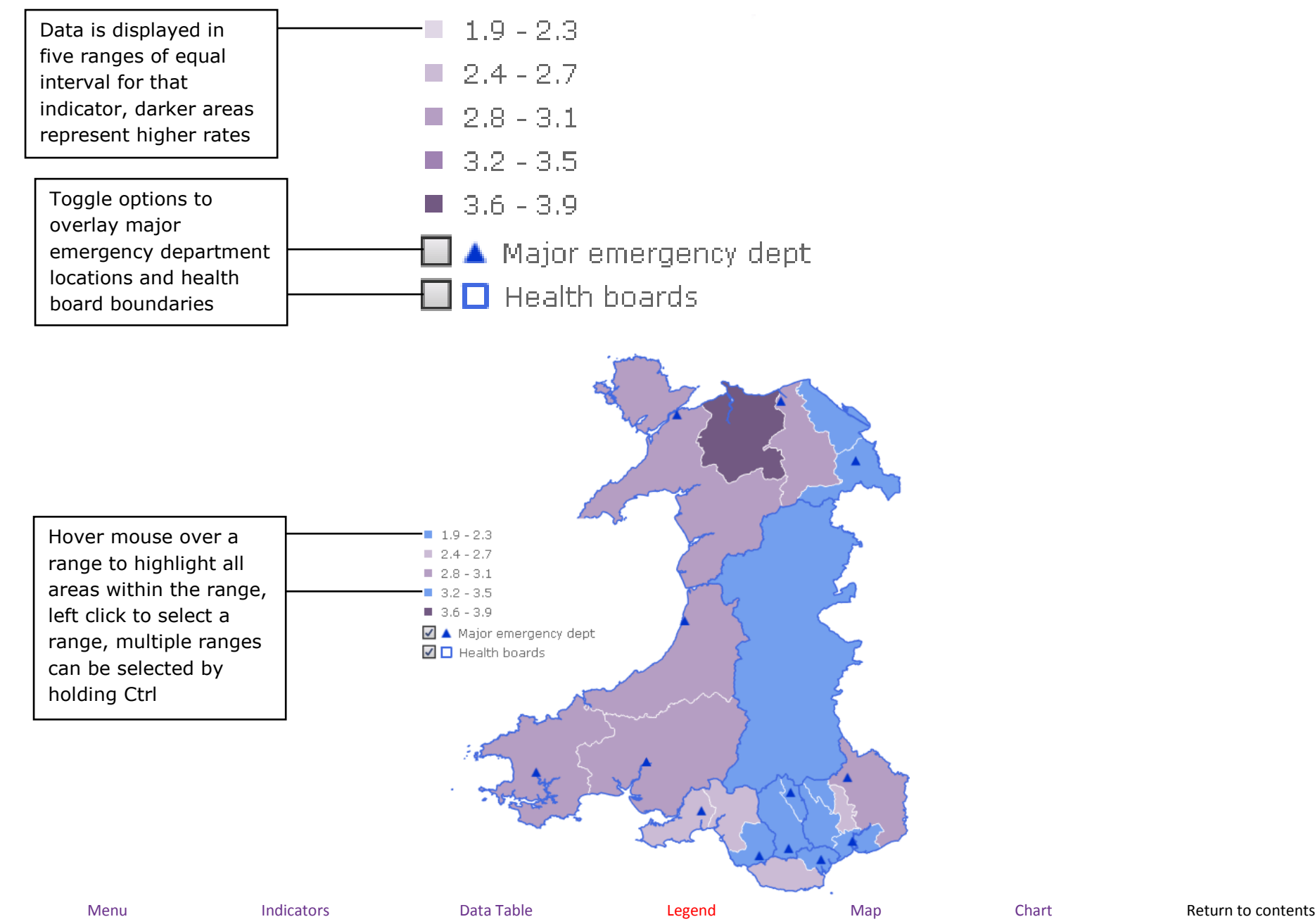

<span id="page-6-0"></span>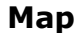

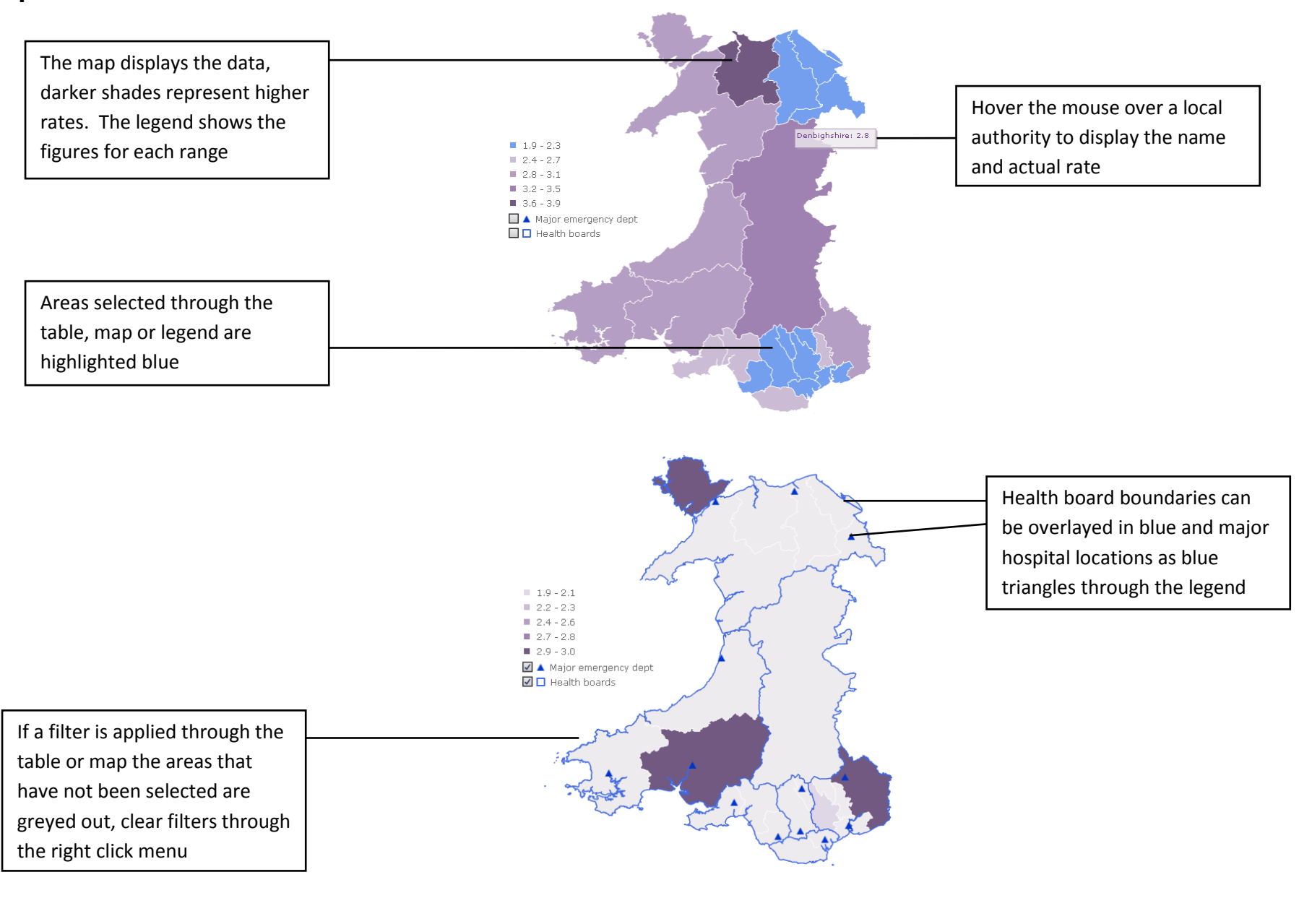

<span id="page-7-0"></span>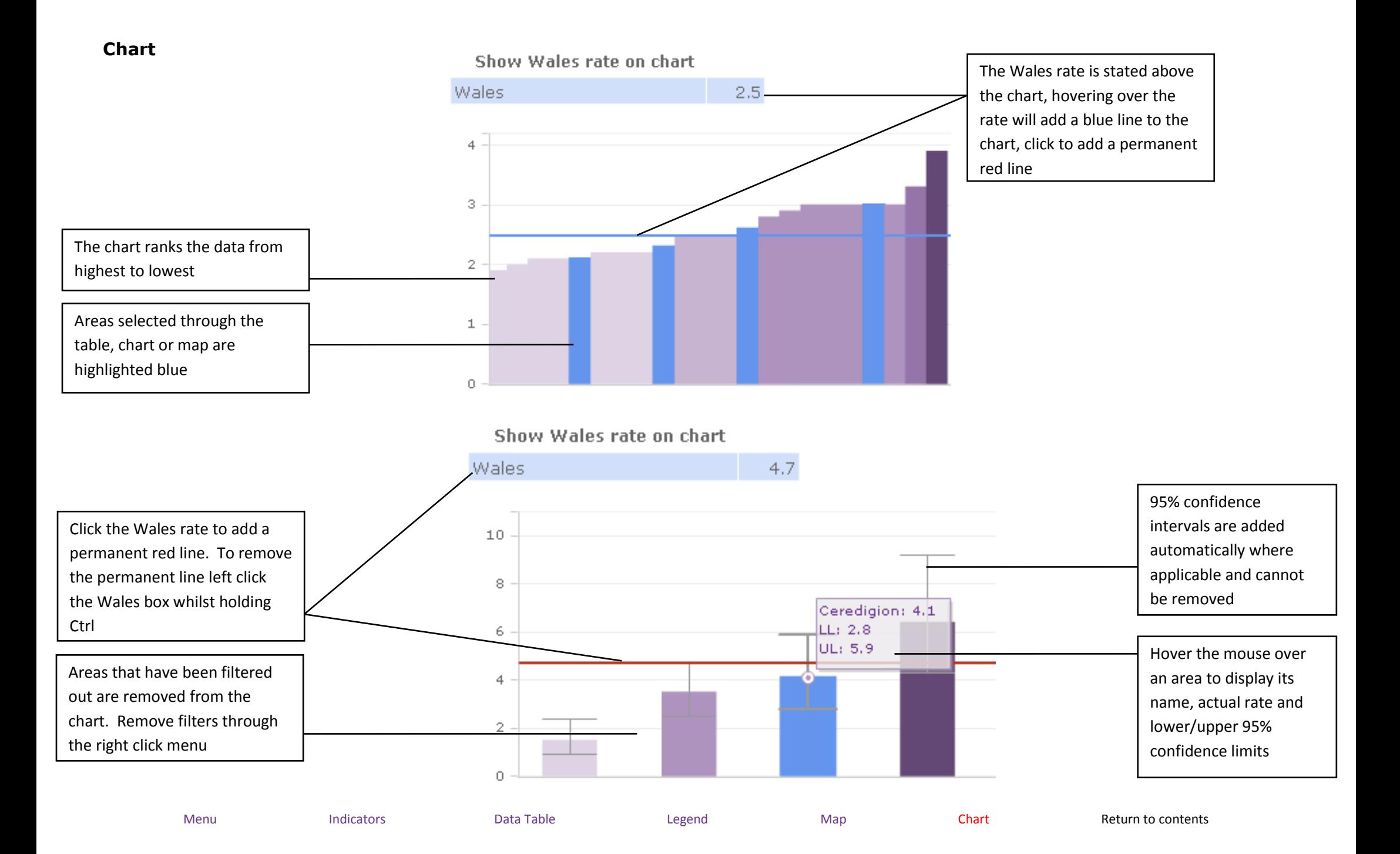